### <span id="page-0-3"></span>**mgarch dvech —** Diagonal vech multivariate GARCH models

[Description](#page-0-0) [Quick start](#page-0-1) [Menu](#page-0-2) Menu [Syntax](#page-1-0) [Options](#page-1-1) [Remarks and examples](#page-2-0) [Stored results](#page-10-0) [Methods and formulas](#page-11-0) [References](#page-12-0) [Also see](#page-12-1)

## <span id="page-0-0"></span>**Description**

mgarch dvech estimates the parameters of diagonal vech (DVECH) multivariate generalized autoregressive conditionally heteroskedastic (MGARCH) models in which each element of the conditional correlation matrix is parameterized as a linear function of its own past and past shocks.

DVECH MGARCH models are less parsimonious than the conditional correlation models discussed in [TS] [mgarch ccc](https://www.stata.com/manuals/tsmgarchccc.pdf#tsmgarchccc), [TS] [mgarch dcc](https://www.stata.com/manuals/tsmgarchdcc.pdf#tsmgarchdcc), and [TS] [mgarch vcc](https://www.stata.com/manuals/tsmgarchvcc.pdf#tsmgarchvcc) because the number of parameters in DVECH MGARCH models increases more rapidly with the number of series modeled.

## <span id="page-0-1"></span>**Quick start**

Fit diagonal vech multivariate GARCH with first- and second-order ARCH components for dependent variables y1 and y2 using [tsset](https://www.stata.com/manuals/tstsset.pdf#tstsset) data

mgarch dvech (y1 y2), arch(1 2)

<span id="page-0-2"></span>Add regressors x1 and x2 and first-order GARCH component mgarch dvech (y1 y2 = x1 x2),  $arch(1\ 2)$  garch $(1)$ 

## **Menu**

Statistics  $>$  Multivariate time series  $>$  Multivariate GARCH

## <span id="page-1-0"></span>**Syntax**

```
ifin{bmatrix} \textit{in} \end{bmatrix} \begin{bmatrix} \textit{s} & \textit{options} \end{bmatrix}
```
where each *eq* has the form

 $(depvars = [indepvars]$  $(depvars = [indepvars]$  $(depvars = [indepvars]$  $(depvars = [indepvars]$  $(depvars = [indepvars]$ , <u>nocons</u>tant)

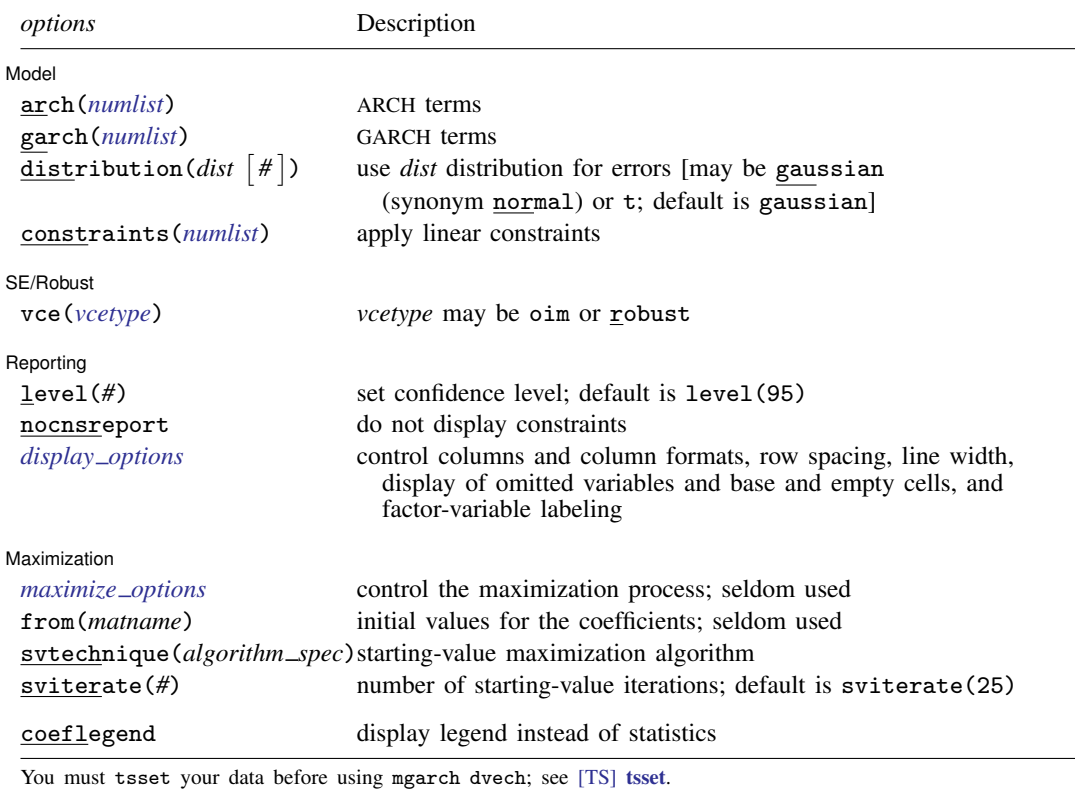

*indepvars* may contain factor variables; see [U[\] 11.4.3 Factor variables](https://www.stata.com/manuals/u11.pdf#u11.4.3Factorvariables).

*depvars* and *indepvars* may contain time-series operators; see [U[\] 11.4.4 Time-series varlists](https://www.stata.com/manuals/u11.pdf#u11.4.4Time-seriesvarlists).

by, collect, fp, rolling, and statsby are allowed; see [U[\] 11.1.10 Prefix commands](https://www.stata.com/manuals/u11.pdf#u11.1.10Prefixcommands).

coeflegend does not appear in the dialog box.

<span id="page-1-1"></span>See [U[\] 20 Estimation and postestimation commands](https://www.stata.com/manuals/u20.pdf#u20Estimationandpostestimationcommands) for more capabilities of estimation commands.

## **Options**

 $\overline{a}$ 

#### Model<sup>1</sup> Model **Andrea** Model **Andrea Model (1999)**

noconstant suppresses the constant term(s).

arch(*[numlist](https://www.stata.com/manuals/u11.pdf#u11.1.8numlist)*) specifies the ARCH terms in the model. By default, no ARCH terms are specified. garch(*[numlist](https://www.stata.com/manuals/u11.pdf#u11.1.8numlist)*) specifies the GARCH terms in the model. By default, no GARCH terms are specified. distribution(*dist*  $\lceil # \rceil$ ) specifies the assumed distribution for the errors. *dist* may be gaussian, normal, or t.

gaussian and normal are synonyms; each causes mgarch dvech to assume that the errors come from a multivariate normal distribution. *#* cannot be specified with either of them.

t causes mearch dvech to assume that the errors follow a multivariate Student  $t$  distribution, and the degree-of-freedom parameter is estimated along with the other parameters of the model. If distribution( $t \neq$ ) is specified, then mgarch dvech uses a multivariate Student t distribution with *#* degrees of freedom. *#* must be greater than 2.

constraints(*[numlist](https://www.stata.com/manuals/u11.pdf#u11.1.8numlist)*) specifies linear constraints to apply to the parameter estimates.

SE/Robust SE/Robust Later and the contract of the contract of the contract of the contract of the contract of the contract of the contract of the contract of the contract of the contract of the contract of the contract of the contra

 $\overline{a}$ 

 $\overline{a}$ 

<span id="page-2-2"></span> $\overline{a}$ 

vce(*vcetype*) specifies the estimator for the variance–covariance matrix of the estimator.

vce(oim), the default, specifies to use the observed information matrix (OIM) estimator.

vce(robust) specifies to use the Huber/White/sandwich estimator.

Reporting Reporting Letters and the contract of the contract of the contract of the contract of the contract of the contract of the contract of the contract of the contract of the contract of the contract of the contract of the cont

level(*#*), nocnsreport; see [R] [Estimation options](https://www.stata.com/manuals/restimationoptions.pdf#rEstimationoptions).

<span id="page-2-1"></span>*display options*: noci, nopvalues, noomitted, vsquish, noemptycells, baselevels, allbaselevels, nofvlabel, fvwrap(*#*), fvwrapon(*style*), cformat(% *[fmt](https://www.stata.com/manuals/d.pdf#dformat)*), pformat(% *fmt*), sformat(% *fmt*), and nolstretch; see [R] [Estimation options](https://www.stata.com/manuals/restimationoptions.pdf#rEstimationoptions).

[Maximization] Maximization

*maximize options*: difficult, technique(*[algorithm](https://www.stata.com/manuals/rmaximize.pdf#rMaximizeSyntaxalgorithm_spec) spec*), iterate(*#*), - no log, trace, gradient, showstep, hessian, showtolerance, tolerance(*#*), ltolerance(*#*), nrtolerance(*#*), nonrtolerance, and from(*matname*); see [R] [Maximize](https://www.stata.com/manuals/rmaximize.pdf#rMaximize) for all options except from(), and see below for information on from(). These options are seldom used.

- from(*matname*) specifies initial values for the coefficients. from(b0) causes mgarch dvech to begin the optimization algorithm with the values in b0. b0 must be a row vector, and the number of columns must equal the number of parameters in the model.
- svtechnique(*algorithm\_spec*) and sviterate(#) specify options for the starting-value search process.
	- svtechnique(*algorithm spec*) specifies the algorithm used to search for initial values. The syntax for *algorithm\_spec* is the same as for the technique() option; see  $[R]$  [Maximize](https://www.stata.com/manuals/rmaximize.pdf#rMaximize). svtechnique(bhhh 5 nr 16000) is the default. This option may not be specified with from().
	- sviterate(*#*) specifies the maximum number of iterations that the search algorithm may perform. The default is sviterate(25). This option may not be specified with from().

The following option is available with mgarch dvech but is not shown in the dialog box:

<span id="page-2-0"></span>coeflegend; see [R] [Estimation options](https://www.stata.com/manuals/restimationoptions.pdf#rEstimationoptions).

## **Remarks and examples [stata.com](http://stata.com)**

We assume that you have already read [TS] [mgarch](https://www.stata.com/manuals/tsmgarch.pdf#tsmgarch), which provides an introduction to MGARCH models and the methods implemented in mgarch dvech.

MGARCH models are dynamic multivariate regression models in which the conditional variances and covariances of the errors follow an autoregressive-moving-average structure. The DVECH MGARCH model parameterizes each element of the current conditional covariance matrix as a linear function of its own past and past shocks.

As discussed in [TS] [mgarch](https://www.stata.com/manuals/tsmgarch.pdf#tsmgarch), MGARCH models differ in the parsimony and flexibility of their specifications for a time-varying conditional covariance matrix of the disturbances, denoted by  $H_t$ . In a DVECH MGARCH model with one ARCH term and one GARCH term, the  $(i, j)$ th element of conditional covariance matrix is modeled by

$$
h_{ij,t} = s_{ij} + a_{ij}\epsilon_{i,t-1}\epsilon_{j,t-1} + b_{ij}h_{ij,t-1}
$$

where  $s_{ij}$ ,  $a_{ij}$ , and  $b_{ij}$  are parameters and  $\epsilon_{t-1}$  is the vector of errors from the previous period. This expression shows the linear form in which each element of the current conditional covariance matrix is a function of its own past and past shocks.

#### □ Technical note

<span id="page-3-0"></span>The general vech MGARCH model developed by [Bollerslev, Engle, and Wooldridge](#page-12-2) ([1988\)](#page-12-2) can be written as

$$
\mathbf{y}_t = \mathbf{C}\mathbf{x}_t + \boldsymbol{\epsilon}_t \tag{1}
$$

$$
\epsilon_t = \mathbf{H}_t^{1/2} \nu_t \tag{2}
$$

$$
\mathbf{h}_{t} = \mathbf{s} + \sum_{i=1}^{p} \mathbf{A}_{i} \text{vech}(\boldsymbol{\epsilon}_{t-i} \boldsymbol{\epsilon}'_{t-i}) + \sum_{j=1}^{q} \mathbf{B}_{j} \mathbf{h}_{t-j}
$$
(3)

where

 $y_t$  is an  $m \times 1$  vector of dependent variables;

C is an  $m \times k$  matrix of parameters;

 $x_t$  is a  $k \times 1$  vector of independent variables, which may contain lags of  $y_t$ ;

 $\mathbf{H}_t^{1/2}$  is the Cholesky factor of the time-varying conditional covariance matrix  $\mathbf{H}_t$ ;

 $\nu_t$  is an  $m \times 1$  vector of independent and identically distributed innovations;

 $h_t = \text{vech}(\mathbf{H}_t);$ 

the vech() function stacks the lower diagonal elements of a symmetric matrix into a column vector, for example,

$$
\text{vech}\begin{pmatrix} 1 & 2 \\ 2 & 3 \end{pmatrix} = (1, 2, 3)'
$$

s is an  $m(m + 1)/2 \times 1$  vector of parameters;

each  $\mathbf{A}_i$  is an  $\{m(m+1)/2\} \times \{m(m+1)/2\}$  matrix of parameters; and

each  $\mathbf{B}_i$  is an  $\{m(m+1)/2\} \times \{m(m+1)/2\}$  matrix of parameters.

[Bollerslev, Engle, and Wooldridge](#page-12-2) [\(1988\)](#page-12-2) argued that the general-vech MGARCH model in [\(1\)–\(3\)](#page-3-0) was too flexible to fit to data, so they proposed restricting the matrices  $A_i$  and  $B_j$  to be diagonal matrices. It is for this restriction that the model is known as a diagonal vech MGARCH model. The diagonal vech MGARCH model can also be expressed by replacing [\(3\)](#page-3-0) with

$$
\mathbf{H}_{t} = \mathbf{S} + \sum_{i=1}^{p} \mathbf{A}_{i} \odot \boldsymbol{\epsilon}_{t-i} \boldsymbol{\epsilon}'_{t-i} + \sum_{j=1}^{q} \mathbf{B}_{j} \odot \mathbf{H}_{t-j}
$$
(3')

where **S** is an  $m \times m$  symmetric parameter matrix; each  $A_i$  is an  $m \times m$  symmetric parameter matrix;  $\odot$  is the elementwise or Hadamard product; and each  $\mathbf{B}_i$  is an  $m \times m$  symmetric parameter matrix. In  $(3')$ , A and B are symmetric but not diagonal matrices because we used the Hadamard product. The matrices are diagonal in the vech representation of [\(3\)](#page-3-0) but not in the Hadamard-product representation of  $(3')$ .

The Hadamard-product representation in  $(3')$  clarifies that each element in  $H_t$  depends on its past values and the past values of the corresponding ARCH terms. Although this representation does not allow cross-covariance effects, it is still quite flexible. The rapid rate at which the number of parameters grows with  $m$ ,  $p$ , or  $q$  is one aspect of the model's flexibility.

 $\Box$ 

### <span id="page-4-0"></span>**Some examples**

### Example 1: Model with common covariates

We have data on a secondary market rate of a six-month U.S. Treasury bill, tbill, and on Moody's seasoned AAA corporate bond yield, bond. We model the first differences of tbill and the first differences of bond as a VAR(1) model with an ARCH(1) term.

```
. use https://www.stata-press.com/data/r18/irates4
(St. Louis Fed (FRED) financial data)
. mgarch dvech (D.bond D.tbill = LD.bond LD.tbill), arch(1)
Getting starting values
(setting technique to bhhh)
Iteration 0: Log likelihood = 3569.2723
Iteration 1: Log likelihood = 3708.4561
 (output omitted )
Iteration 6: Log likelihood = 4183.8853
Iteration 7: Log likelihood = 4184.2424
(switching technique to nr)
Iteration 8: Log likelihood = 4184.4141
Iteration 9: Log likelihood = 4184.5973
Iteration 10: Log likelihood = 4184.5975
Estimating parameters
(setting technique to bhhh)
Iteration 0: Log likelihood = 4184.5975
Iteration 1: Log likelihood = 4200.6303
Iteration 2: Log likelihood = 4208.5342<br>Iteration 3: Log likelihood = 4212.426
Iteration 3: Log likelihood =
Iteration 4: Log likelihood = 4215.2373
(switching technique to nr)
Iteration 5: Log likelihood = 4217.0676
Iteration 6: Log likelihood = 4221.5706
Iteration 7: Log likelihood = 4221.6576
Iteration 8: Log likelihood = 4221.6577
```
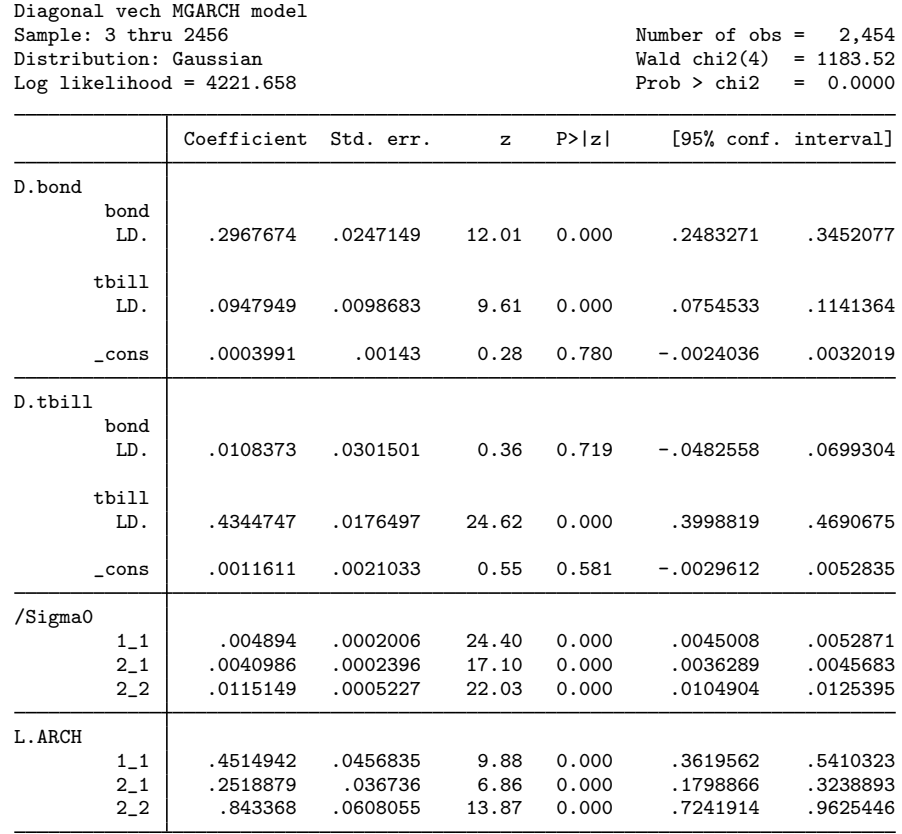

The output has three parts: an iteration log, a header, and an output table. The iteration log has two parts: the first part reports the iterations from the process of searching for starting values, and the second part reports the iterations from maximizing the log-likelihood function.

The header describes the estimation sample and reports a Wald test against the null hypothesis that all the coefficients on the independent variables in each equation are zero. Here the null hypothesis is rejected at all conventional levels.

The output table reports point estimates, standard errors, tests against zero, and confidence intervals for the estimated coefficients, the estimated elements of  $S$ , and any estimated elements of  $A$  or  $B$ . Here the output indicates that in the equation for D.tbill, neither the coefficient on LD, bond nor the constant are statistically significant. The elements of S are reported in the Sigma0 equation. The estimate of  $S[1, 1]$  is 0.005, and the estimate of  $S[2, 1]$  is 0.004. The ARCH term results are reported in the L.ARCH equation. In the L.ARCH equation,  $1\_\_1$  is the coefficient on the ARCH term for the conditional variance of the first dependent variable,  $2-1$  is the coefficient on the ARCH term for the conditional covariance between the first and second dependent variables, and 2<sub>-2</sub> is the coefficient on the ARCH term for the conditional variance of the second dependent variable.

◁

#### $\triangleright$  Example 2: Model with covariates that differ by equation

We improve the [previous example](#page-4-0) by removing the insignificant parameters from the model:

```
. mgarch dvech (D.bond = LD.bond LD.tbill, noconstant)
> (D.tbill = LD.tbill, noconstant), arch(1)
Getting starting values
(setting technique to bhhh)
Iteration 0: Log likelihood = 3566.8824
Iteration 1: Log likelihood = 3701.6181
Iteration 2: Log likelihood = 3952.8048
Iteration 3: Log likelihood = 4076.5164
Iteration 4: Log likelihood = 4166.6842
Iteration 5: Log likelihood = 4180.2998
Iteration 6: Log likelihood = 4182.4545
Iteration 7: Log likelihood = 4182.9563
(switching technique to nr)
Iteration 8: Log likelihood = 4183.0293
Iteration 9: Log likelihood = 4183.1112Iteration 10: Log likelihood = 4183.1113
Estimating parameters
(setting technique to bhhh)
Iteration 0: Log likelihood = 4183.1113
Iteration 1: Log likelihood = 4202.0304
Iteration 2: Log likelihood = 4210.2929
Iteration 3: Log likelihood = 4215.7798
Iteration 4: Log likelihood = 4217.7755
(switching technique to nr)
Iteration 5: Log likelihood = 4219.0078
Iteration 6: Log likelihood = 4221.4197
Iteration 7: Log likelihood = 4221.433
Iteration 8: Log likelihood = 4221.433
Diagonal vech MGARCH model
Sample: 3 thru 2456 Number of obs = 2,454
Distribution: Gaussian \text{Wald chi2}(3) = 1197.76<br>
Log likelihood = 4221.433 Prob > chi2 = 0.0000
Log likelihood = 4221.433
```
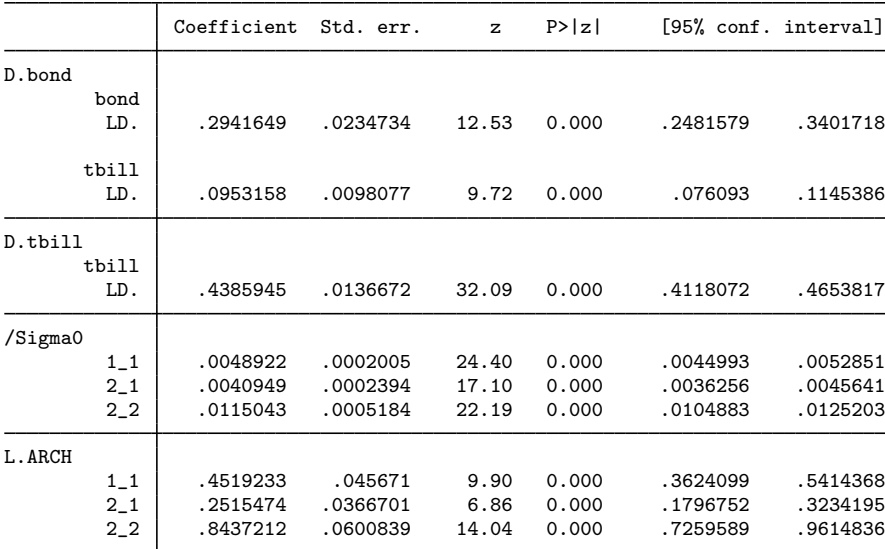

We specified each equation separately to remove the insignificant parameters. All the parameter estimates are statistically significant.

#### Example 3: Model with constraints

Here we analyze some fictional weekly data on the percentages of bad widgets found in the factories of Acme Inc. and Anvil Inc. We model the levels as a first-order autoregressive process. We believe that the adaptive management style in these companies causes the variances to follow a diagonal vech MGARCH process with one ARCH term and one GARCH term. Furthermore, these close competitors follow essentially the same process, so we impose the constraints that the ARCH coefficients are the same for the two companies and that the GARCH coefficients are also the same.

Imposing these constraints yields

```
. use https://www.stata-press.com/data/r18/acme
. constraint 1 [L.ARCH]1_1 = [L.ARCH]2_2. constraint 2 [L.GARCH]1_1 = [L.GARCH]2_2. mgarch dvech (acme = L.acme) (anvil = L.anvil), arch(1) garch(1)> constraints(1 2)
Getting starting values
(setting technique to bhhh)
Iteration 0: Log likelihood = -6087.0665 (not concave)
Iteration 1: Log likelihood = -6022.2046
Iteration 2: Log likelihood = -5986.6152
Iteration 3: Log likelihood = -5976.5739
Iteration 4: Log likelihood = -5974.4342
Iteration 5: Log likelihood = -5974.4046
Iteration 6: Log likelihood = -5974.4036
Iteration 7: Log likelihood = -5974.4035
Estimating parameters
(setting technique to bhhh)
Iteration 0: Log likelihood = -5974.4035
Iteration 1: Log likelihood = -5973.812
Iteration 2: Log likelihood = -5973.8004
Iteration 3: Log likelihood = -5973.7999
Iteration 4: Log likelihood = -5973.7999
```
 $\triangleleft$ 

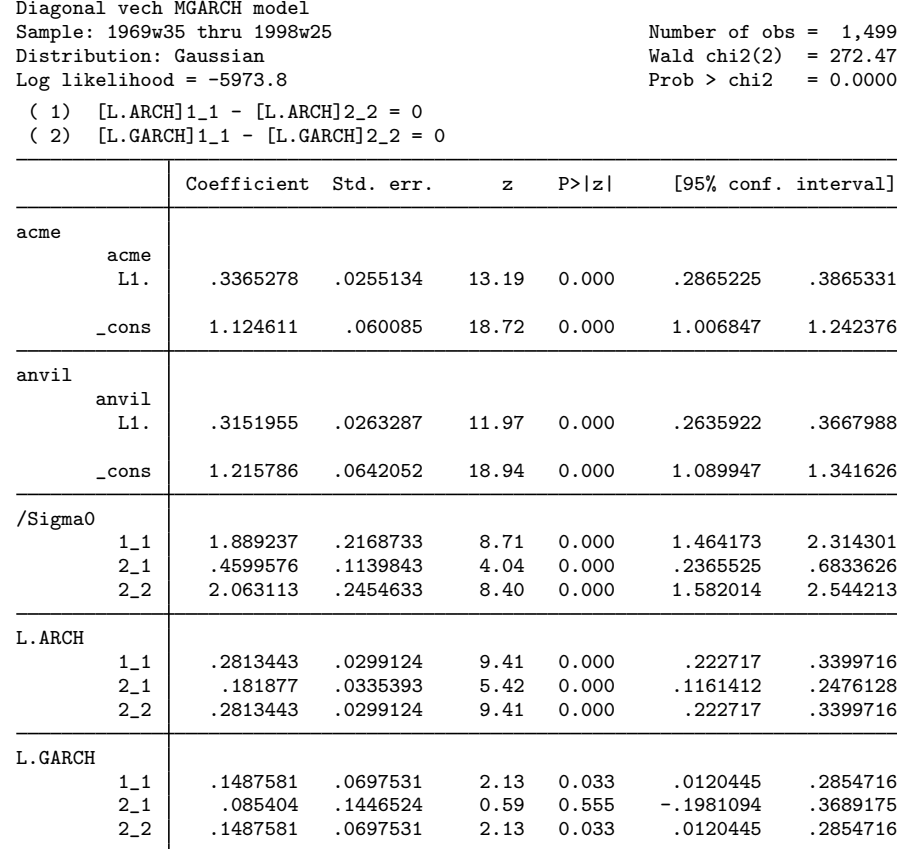

We could test our constraints by fitting the unconstrained model and performing either a Wald or a likelihood-ratio test. The results indicate that we might further restrict the time-invariant components of the conditional variances to be the same across companies.

## Example 4: Model with a GARCH term

Some models of financial data include no covariates or constant terms. For example, in modeling fictional data on the stock returns of Acme Inc. and Anvil Inc., we found it best not to include any covariates or constant terms. We include two ARCH terms and one GARCH term to model the conditional variances.

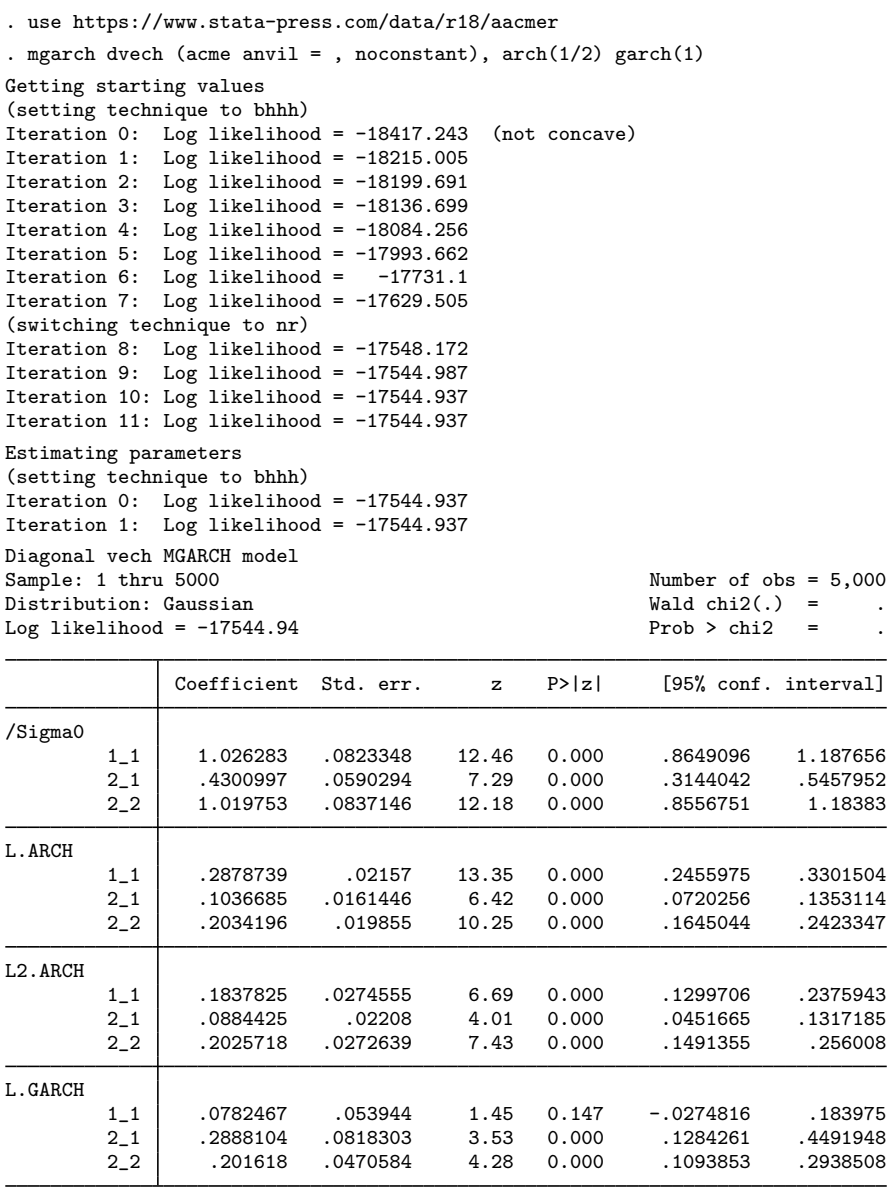

The model test is omitted from the output, because there are no covariates in the model. The univariate tests indicate that the included parameters fit the data well. In [TS] [mgarch dvech postestimation](https://www.stata.com/manuals/tsmgarchdvechpostestimation.pdf#tsmgarchdvechpostestimation), we discuss prediction from models without covariates.

# <span id="page-10-0"></span>**Stored results**

mgarch dvech stores the following in e():

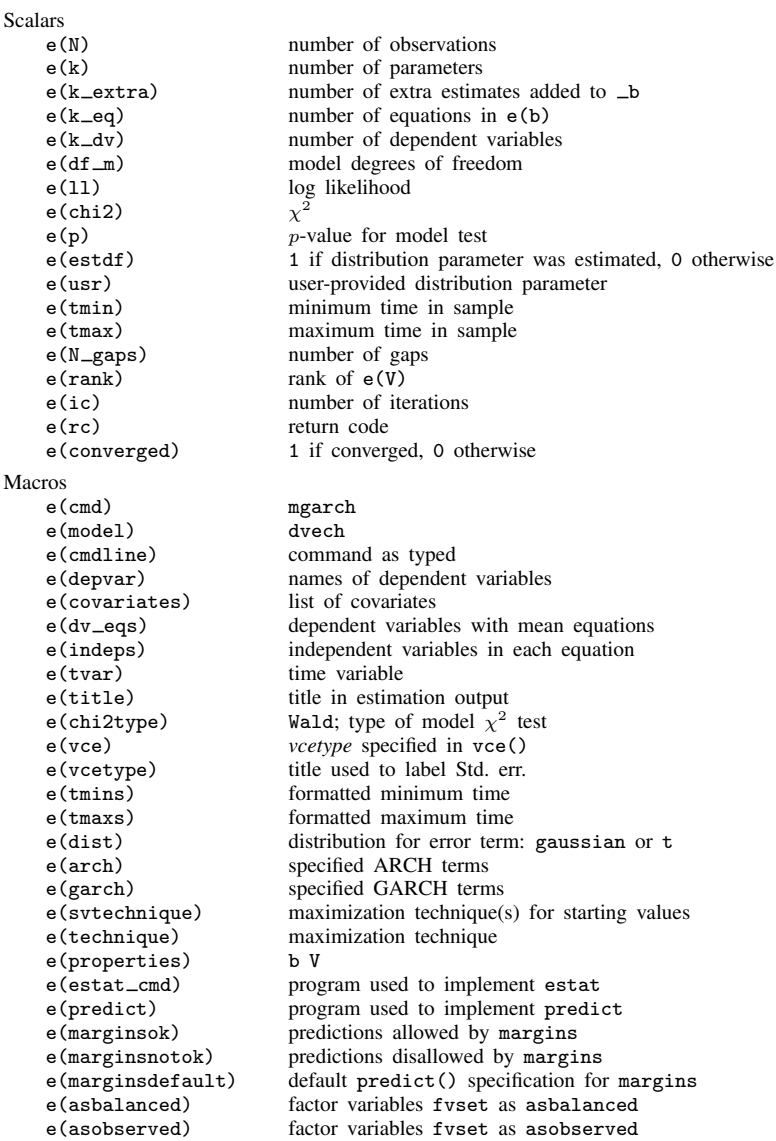

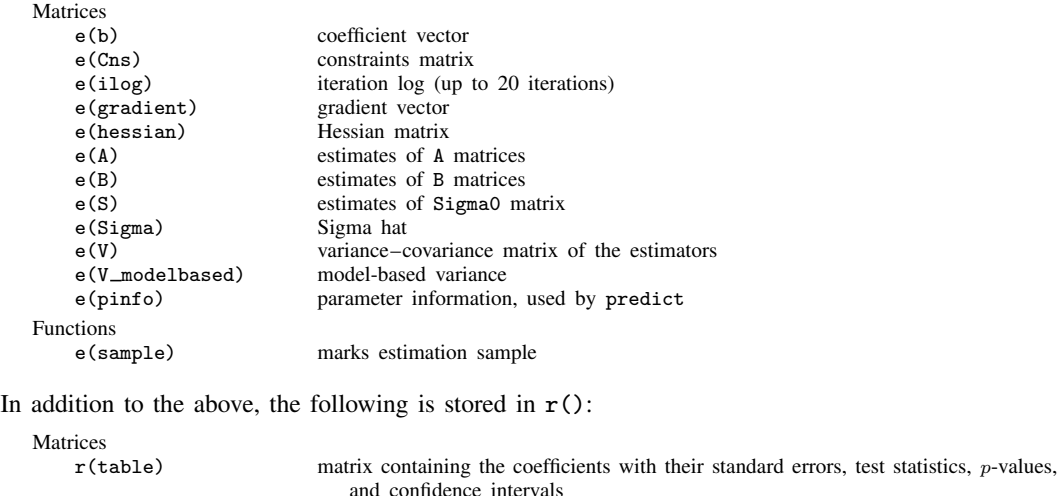

<span id="page-11-0"></span>Note that results stored in  $r()$  are updated when the command is replayed and will be replaced when any r-class command is run after the estimation command.

## **Methods and formulas**

Recall that the diagonal vech MGARCH model can be written as

$$
\mathbf{y}_t = \mathbf{C}\mathbf{x}_t + \boldsymbol{\epsilon}_t
$$

$$
\boldsymbol{\epsilon}_t = \mathbf{H}_t^{1/2} \boldsymbol{\nu}_t
$$

$$
\mathbf{H}_t = \mathbf{S} + \sum_{i=1}^p \mathbf{A}_i \odot \boldsymbol{\epsilon}_{t-i} \boldsymbol{\epsilon}_{t-i}' + \sum_{j=1}^q \mathbf{B}_j \odot \mathbf{H}_{t-j}
$$

where

 $y_t$  is an  $m \times 1$  vector of dependent variables;

C is an  $m \times k$  matrix of parameters;

 $x_t$  is a  $k \times 1$  vector of independent variables, which may contain lags of  $y_t$ ;

 $\mathbf{H}_t^{1/2}$  is the Cholesky factor of the time-varying conditional covariance matrix  $\mathbf{H}_t$ ;

 $\nu_t$  is an  $m \times 1$  vector of normal, independent, and identically distributed innovations;

**S** is an  $m \times m$  symmetric matrix of parameters;

each  $A_i$  is an  $m \times m$  symmetric matrix of parameters;

 $\odot$  is the elementwise or Hadamard product; and

each  $B_i$  is an  $m \times m$  symmetric matrix of parameters.

mgarch dvech estimates the parameters by maximum likelihood. The log-likelihood function based on the multivariate normal distribution for observation  $t$  is

$$
l_t = -0.5m \log(2\pi) - 0.5\log\left\{\det\left(\mathbf{H}_t\right)\right\} - 0.5\epsilon_t \mathbf{H}_t^{-1} \epsilon_t'
$$

where  $\epsilon_t = y_t - \mathbf{C} \mathbf{x}_t$ . The log-likelihood function is  $\sum_{t=1}^{T} l_t$ .

If we assume that  $\nu_t$  follow a multivariate t distribution with degrees of freedom (df) greater than 2, then the log-likelihood function for observation  $t$  is

$$
l_{t} = \log \Gamma \left( \frac{df + m}{2} \right) - \log \Gamma \left( \frac{df}{2} \right) - \frac{m}{2} \log \left\{ (df - 2)\pi \right\}
$$

$$
- 0.5 \log \left\{ det \left( \mathbf{H}_{t} \right) \right\} - \frac{df + m}{2} \log \left( 1 + \frac{\epsilon_{t} \mathbf{H}_{t}^{-1} \epsilon_{t}'}{df - 2} \right)
$$

mgarch dvech ensures that  $H_t$  is positive definite for each t.

By default, mgarch dvech performs an iterative search for starting values. mgarch dvech estimates starting values for C by seemingly unrelated regression, uses these estimates to compute residuals  $\hat{\epsilon}_t$ , plugs  $\hat{\epsilon}_t$  into the above log-likelihood function, and optimizes this log-likelihood function over the parameters in  $H_t$ . This starting-value method plugs in consistent estimates of the parameters for the conditional means of the dependent variables and then iteratively searches for the variance parameters that maximize the log-likelihood function. Lütkepohl [\(2005](#page-12-3), chap. 16) discusses this method as an estimator for the variance parameters.

GARCH estimators require initial values that can be plugged in for  $\epsilon_{t-i}\epsilon'_{t-i}$  and  $H_{t-j}$  when  $t - i < 1$  and  $t - j < 1$ . mgarch dvech substitutes an estimator of the unconditional covariance of the disturbances,

$$
\widehat{\Sigma} = T^{-1} \sum_{t=1}^{T} \widehat{\hat{\epsilon}}_t \widehat{\hat{\epsilon}}_t' \tag{4}
$$

for  $\epsilon_{t-i}\epsilon'_{t-i}$  when  $t-i < 1$  and for  $H_{t-j}$  when  $t-j < 1$ , where  $\hat{\epsilon}_t$  is the vector of residuals calculated using the estimated parameters calculated using the estimated parameters.

<span id="page-12-0"></span>mgarch dvech uses analytic first and second derivatives in maximizing the log-likelihood function based on the multivariate normal distribution. mgarch dvech uses numerical derivatives in maximizing the log-likelihood function based on the multivariate  $t$  distribution.

## **References**

<span id="page-12-2"></span>Bollerslev, T., R. F. Engle, and J. M. Wooldridge. 1988. A capital asset pricing model with time-varying covariances. Journal of Political Economy 96: 116–131. [https://doi.org/10.1086/261527.](https://doi.org/10.1086/261527)

<span id="page-12-3"></span><span id="page-12-1"></span>Lutkepohl, H. 2005. [New Introduction to Multiple Time Series Analysis](http://www.stata.com/bookstore/imtsa.html). New York: Springer.

## **Also see**

- [TS] [mgarch dvech postestimation](https://www.stata.com/manuals/tsmgarchdvechpostestimation.pdf#tsmgarchdvechpostestimation) Postestimation tools for mgarch dvech
- [TS] [arch](https://www.stata.com/manuals/tsarch.pdf#tsarch) Autoregressive conditional heteroskedasticity (ARCH) family of estimators
- [TS] [mgarch](https://www.stata.com/manuals/tsmgarch.pdf#tsmgarch) Multivariate GARCH models
- [TS] [tsset](https://www.stata.com/manuals/tstsset.pdf#tstsset) Declare data to be time-series data
- [TS] [var](https://www.stata.com/manuals/tsvar.pdf#tsvar) Vector autoregressive models<sup>[+](https://www.stata.com/manuals/u5.pdf#u5.1StataNow)</sup>
- [U[\] 20 Estimation and postestimation commands](https://www.stata.com/manuals/u20.pdf#u20Estimationandpostestimationcommands)

Stata, Stata Press, and Mata are registered trademarks of StataCorp LLC. Stata and Stata Press are registered trademarks with the World Intellectual Property Organization of the United Nations. StataNow and NetCourseNow are trademarks of StataCorp LLC. Other brand and product names are registered trademarks or trademarks of their respective companies. Copyright © 1985–2023 StataCorp LLC, College Station, TX, USA. All rights reserved.

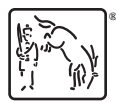

For suggested citations, see the FAQ on [citing Stata documentation](https://www.stata.com/support/faqs/resources/citing-software-documentation-faqs/).